**CleverTap** 

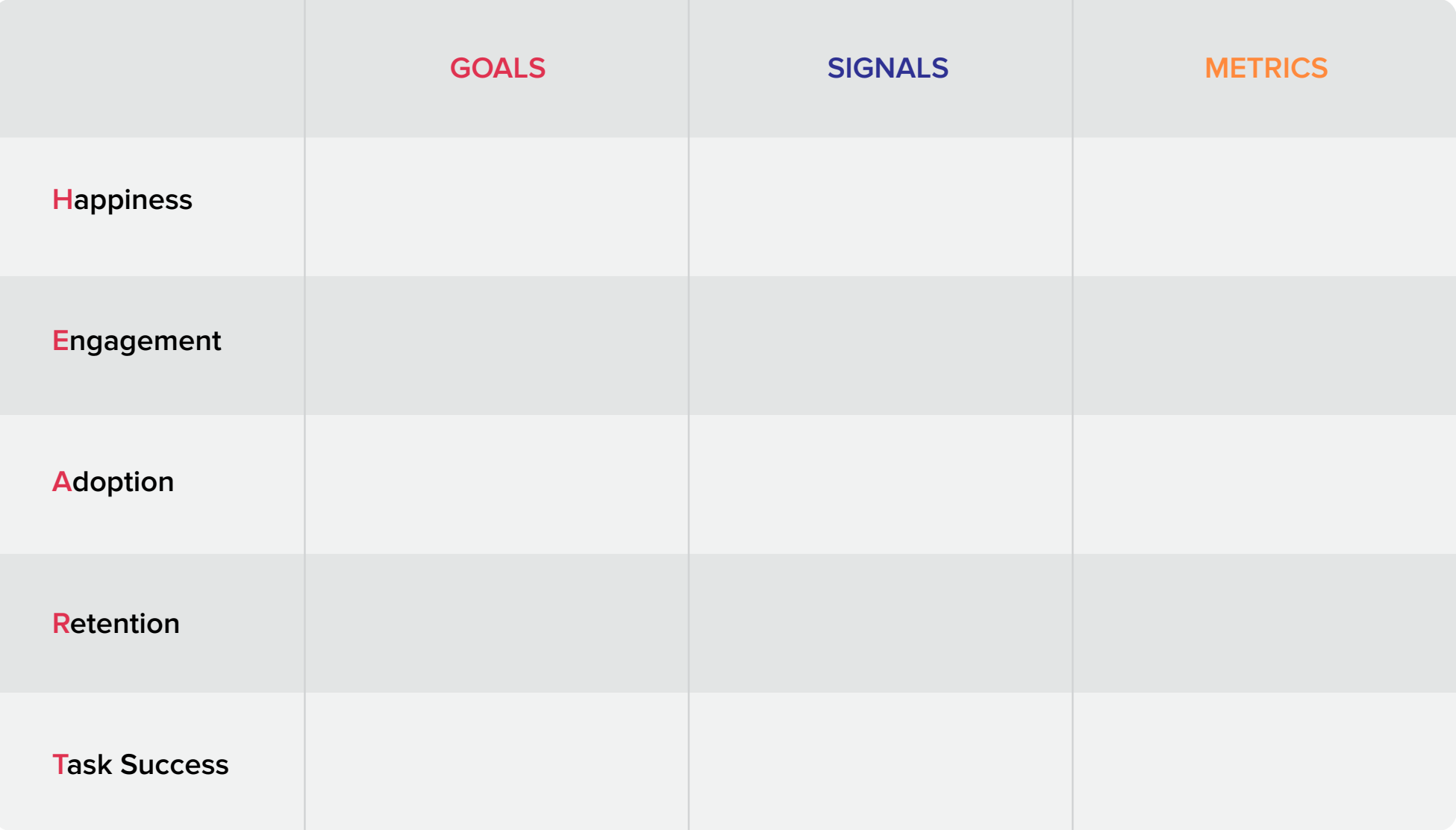

**CleverTap** 

### Step 1: Set Goals

Choose 2-3 goals to focus on. Stuck? Try asking yourself: What do I want users to tweet after using my app?

**Customer Tweet:** 

**Customer Tweet:** 

**Customer Tweet:** 

**CleverTap** 

### Step 2: Define Signals

What user behaviors would indicate your goals are being met?

**Behavior 1:** 

**Behavior 2:** 

**Behavior 3:** 

**CleverTap** 

#### Step 3: Choose Metrics

Focus on metrics that will help you make UX decisions. And remember: ratios, percentages, and averages per user are more informative than raw numbers.

**Metric 1:** 

**Metric 2:** 

**Metric 3:**